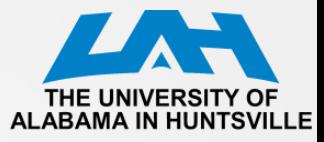

# **CPE 323: MSP430 LCD\_A Controller**

Aleksandar Milenkovic

Electrical and Computer Engineering The University of Alabama in Huntsville

[milenka@ece.uah.edu](mailto:milenka@ece.uah.edu)

<http://www.ece.uah.edu/~milenka>

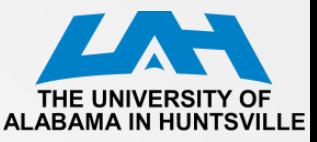

#### **MSP430xG461x Microcontroller**

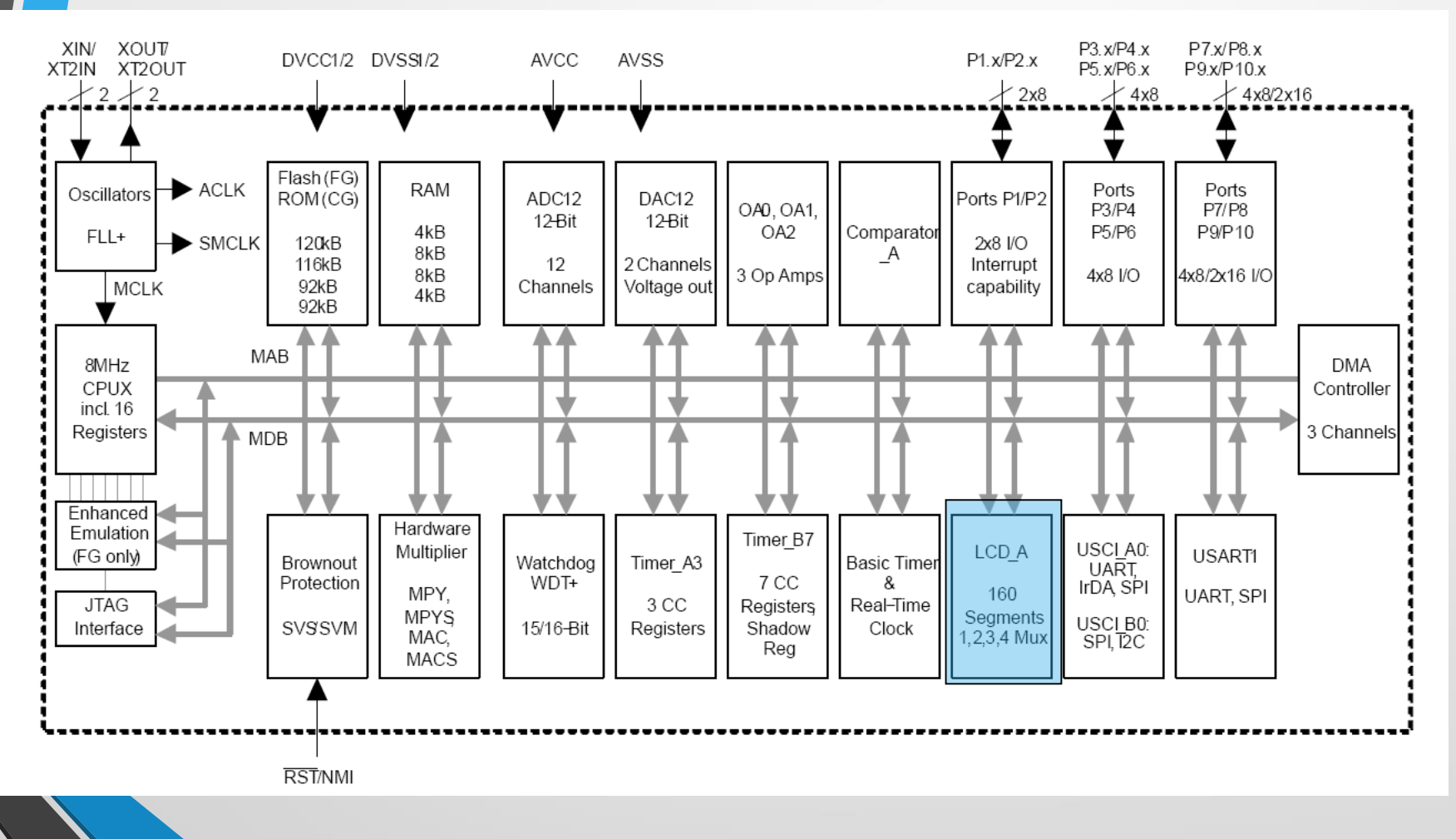

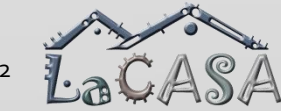

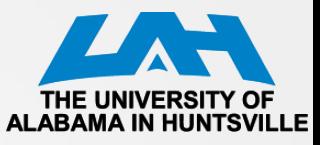

## **LCD Displays**

- LCD Liquid crystal display
	- Use much less power than LEDs
	- Does not emit light itself but controls the intensity of reflected or transmitted light
		- Backlight must be provided for a display to be used in dark surroundings
- Three classes
	- Segmented LCDs
	- Character-based LCDs
	- Fully graphical LCDs

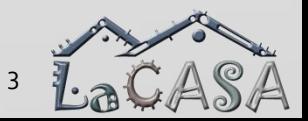

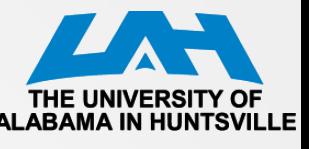

## **Reflective LCD: Operation Basics**

- Construction: two glass plates carry transparent electrodes on their opposing faces and there is a mirror below the lower plate
	- Gap between is filled with a liquid crystal
- Bias voltage between electrodes =  $0 \Rightarrow$ Incident light is reflected and the display appears clear
- Sufficiently large bias voltage changes the optical properties of the liquid crystal so that reflected light is no longer transmitted through the upper glass and the segment appears dark
- Electrically the display is similar to a capacitor, albeit rather lossy

(a) No voltage applied: incident light reflected (b) Voltage applied: light absorbed

 $V_{LCD}$ 

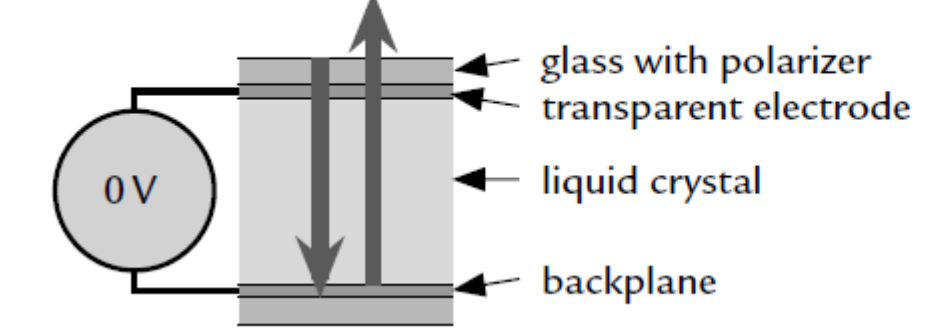

## **Reflective LCD: Operation Basics (cont'd)**

- Complication: LCDs must be driven with AC, not DC
	- A steady voltage of only a few tens of millivolts leads to electrolysis of the liquid crystal, which eventually destroys the display
- Approach: The two electrodes of a segment are therefore driven with square waves in antiphase to produce an alternating voltage with zero mean
	- The frequency is low, typically around 100 Hz, but must not be close to multiples of the AC mains (line) frequency (50 or 60 Hz)
	- The output of many lights fluctuates at twice the frequency of the mains and the LCD appears to flicker if it is updated at a similar rate

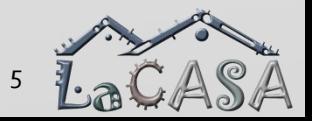

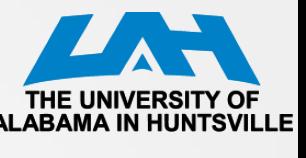

## **Driving Multiple Segments in LCDs**

- Common backplane: COM A square wave provides a clock to bias the display
- Each segment on the front has a separate connection: S0, S1
- An exclusive-OR gate with a control signal to each segment:
	- $Si=0 \Rightarrow XOR$  gate transmits clock on COM0 unchanged  $\Rightarrow$  there is no potential difference between the electrodes, and the segment remains clear
	- $Si=1 \Rightarrow XOR$  inverts the clock so that an alternating bias is applied to the segment, which turns dark
- XOR gates could be real devices but it is straightforward to implement this inside the MCU by toggling the outputs periodically

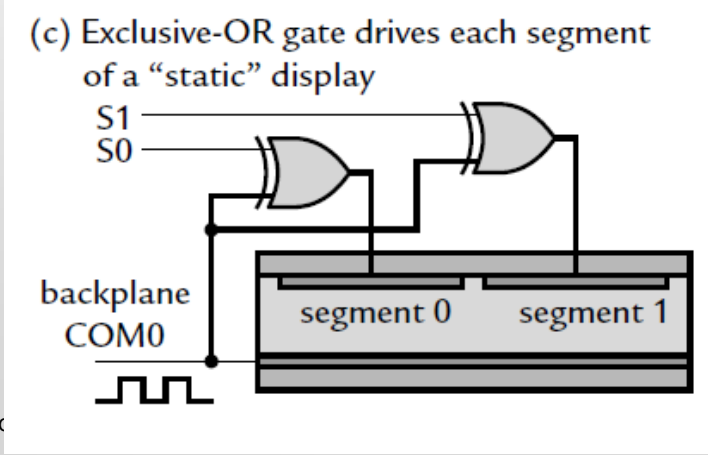

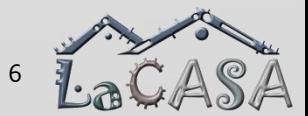

CPE 323 Intro

# **Driving Multiple Segments in LCDs (cont'd)**

- Static approach:
	- One pin for each segment on display + one pin for backplane
	- Problem: Large number of pins
- Solution:

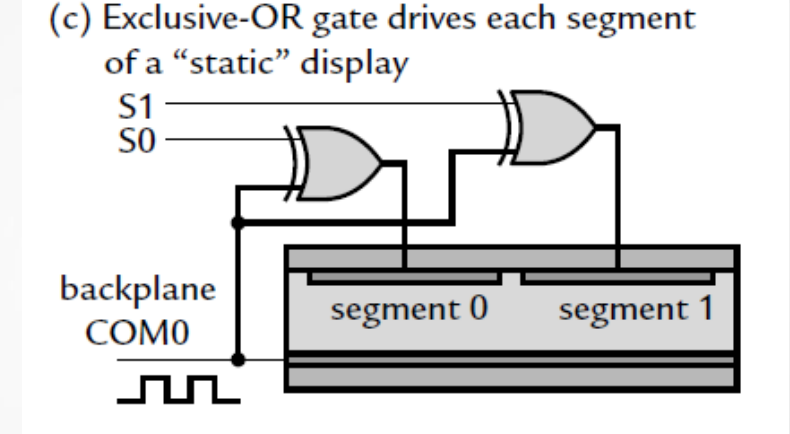

- Multiplexed displays require fewer pins (multiple segments share a single pin)
- Drawback: more trickier to multiplex LCDs because of the requirement for AC drive

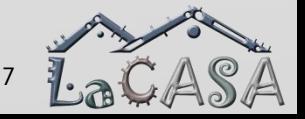

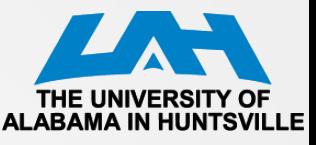

#### **Example**

- 4 segments (A, B, C, and D)
- 1 backplane
- Static: 5 pins
- Multiplexed: 4 pins
	- 2 common backplanes (COM0, COM1)
	- 2 signals (S0, S1)

(a) Layout of segment lines and common backplanes

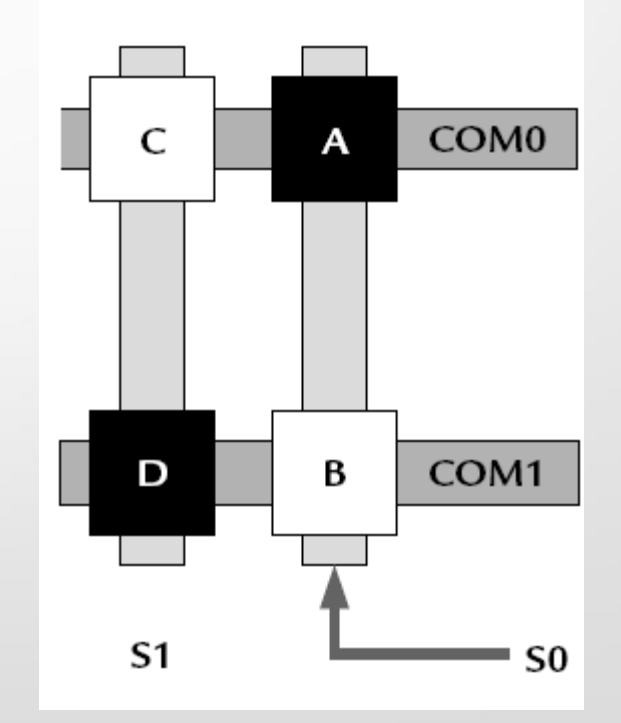

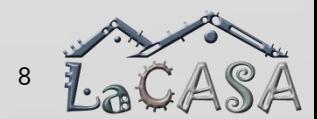

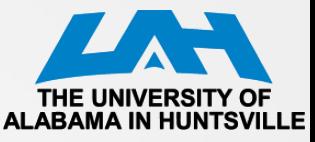

- Segment A:  $V_{COM0} V_{SO}$ ; Segment B:  $V_{COM1} V_{SO}$
- Segment C:  $V_{COM0} V_{S1}$ ; Segment D:  $V_{COM1} V_{S1}$

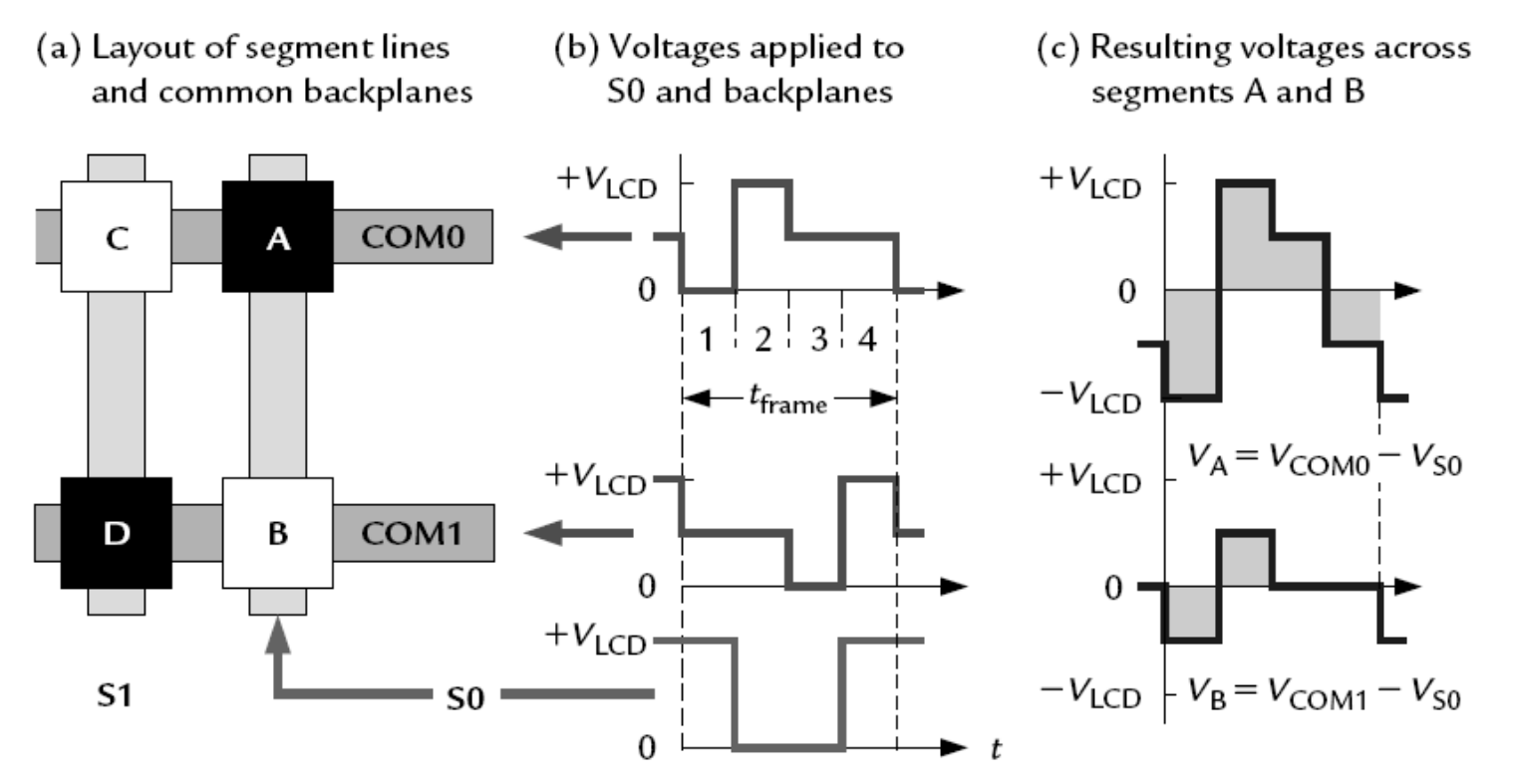

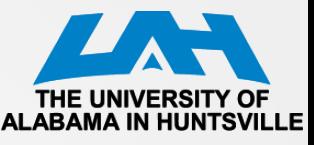

- Each period of the waveforms, called a *frame, is divided into four phases:*
- 1. The segments on COM0 are addressed in the first phase by pulling COM0 to ground (0 V).
	- Segment A should be on and S0 is therefore driven to its maximum value,  $V_{ICD}$
	- $V_A = V_{COMO} V_{SO} = -V_{LCD}$
	- *The* segments on COM1 should be inactive during this phase and it is therefore put at a "neutral" voltage of 1/2 $V_{LCD}$
	- $V_B = V_{COM1} V_{SO} = -1/2V_{ICD}$
- 2. The voltages in the second phase are the opposite of those in the first to ensure a pure AC signal with zero mean
	- $V_{\text{COMO}} = V_{\text{LCD}}$  and  $V_{\text{SO}} = 0$  to give  $V_{\text{A}} = +V_{\text{LCD}}$
	- *The backplane that is not being addressed,* COM1, remains at its neutral voltage of  $1/2V_{\text{LCD}}$  so that  $V_{\text{B}} = +1/2V_{\text{LCD}}$
- 3. Now it is the turn of COM1 to be addressed so it is pulled to ground and COM0 is set to neutral  $1/2V$ <sub>LCD</sub>
	- Segment B should be off and S0 is therefore pulled to ground as well
	- 4. This is the opposite of phase 3 to ensure that the mean voltage remains 0.

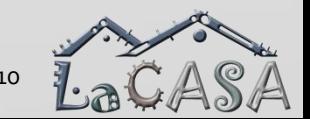

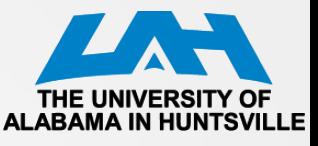

- It is not possible to apply either the maximum voltage  $\pm V_{\text{ICD}}$  at *all times to segments that should* be on nor a constant value of 0 to those that should be off
- Response of a segment depends on the root mean square (rms) value of the bias across it
- **Suppose that**  $V_{ICD}$  **= 3.0 V. Then the values here are** 
	- *Vrms*  $A = \frac{v5}{8}V_{\text{LCD}}$  ≈ 2.4V
	- *Vrms B* =  $\sqrt{1/8}$   $V_{ICD}$  ≈ 1.1 V
- The rms voltages have a ratio of √5 and are sufficiently large and small to make the segments dark and clear, respectively
	- The drive is no longer purely "digital" because a voltage of 1/2 *V*<sub>ICD</sub> is needed

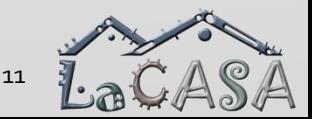

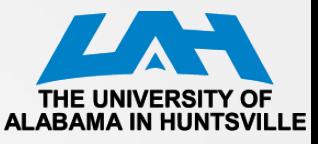

## **LCD\_A Display Clock**

- Refresh rate: 30 Hz or faster to avoid flicker
	- Higher frequencies give a clearer display but consume more current
- 2-way multiplexed: 2x2, 4 clocks per frame
- 4-way multiplexed display needs eight clock cycles per frame (4x2)
	- fLCD must be at least 240 Hz
	- ACLK is at the usual 32 KHz  $\Rightarrow$ 32 K/240 = 136 or less, so a factor of 128 would probably be chosen

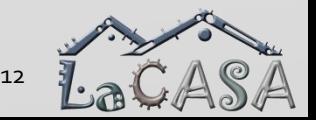

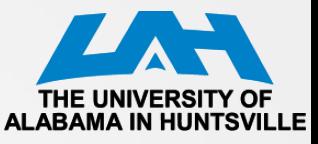

## **LCD\_A Bias Voltage**

- LCD\_A has an internal chain of resistors
	- No external components are needed other than the display itself
	- An external resistor chain can be used to reduce the current required. A variable resistor can be attached as a contrast control

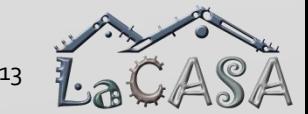

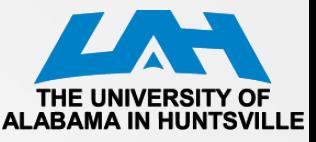

## **LCD\_A Bias Voltage**

- LCD A offers three choices for the voltage to drive the display:
	- 1) Internal AVCC
	- 2) An external voltage, which may be used with either the internal or an external divider
	- 3) An internal charge pump, which provides an adjustable, regulated output in the range 2.60–3.44V, which can be controlled from software
		- A reservoir capacitor CLCD of at least 4.7F for the charge pump must be connected to the LCDCAP pin
		- Note: CPU may operate on low voltages

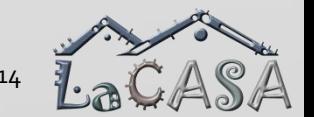

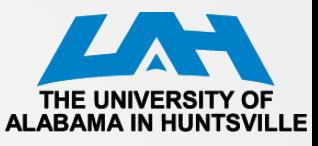

## **LCD\_A Controller**

- Liquid Crystal Display (LCD) controller
	- Included in several devices of the MSP430 families ('3xx and '4xx)
	- Allows a rapid and simple way to interface with the program
- LCD controller commands the LCD panels generating voltage signals to the segments
- **Features** 
	- Display memory
	- Automatic signal generation
	- Configurable frame frequency
	- Blinking capability
	- Support for 4 types of LCDs:
		- **Static**
		- 2-mux,  $1/2$  bias
		- 3-mux, 1/3 bias
		- 4-mux, 1/3 bias

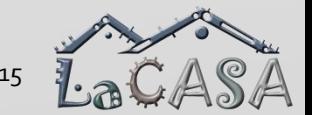

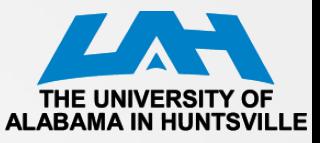

## **LCD\_A Controller Block Diagram**

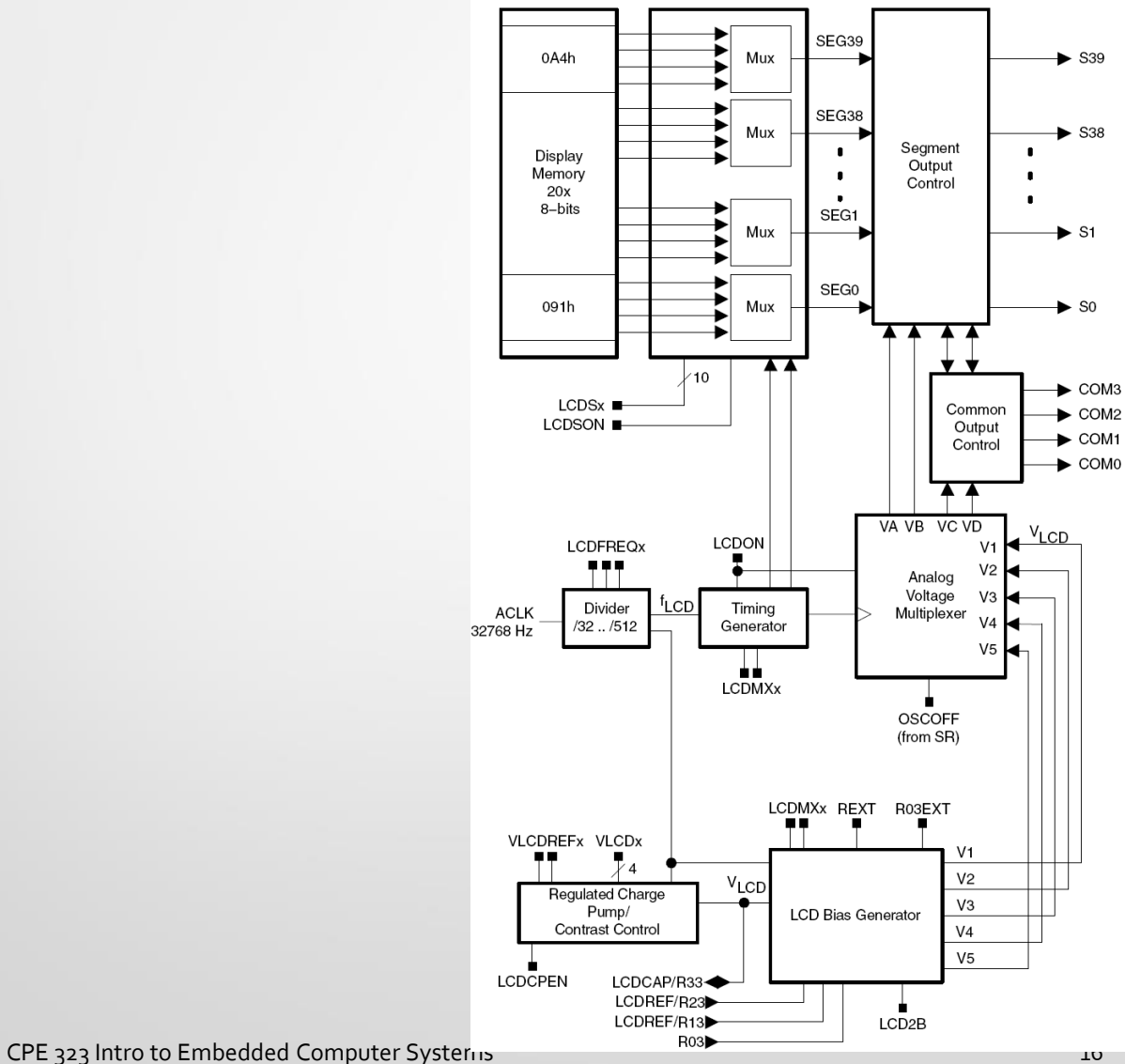

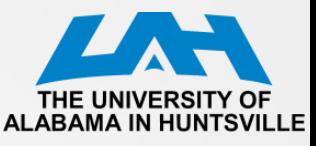

### **LCD Memory Map**

- Each memory bit corresponds to one LCD segment, or is not used, depending on the mode
- To turn on an LCD segment, its corresponding memory bit is set

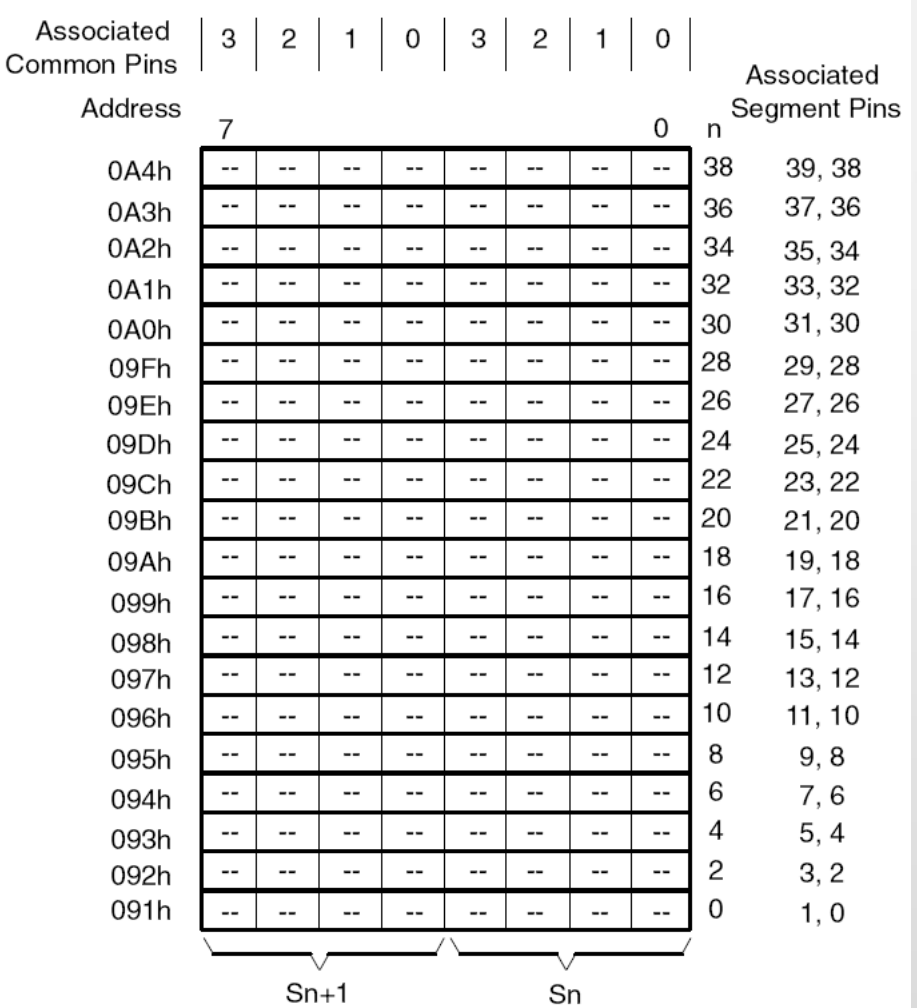

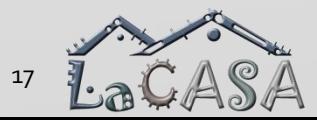

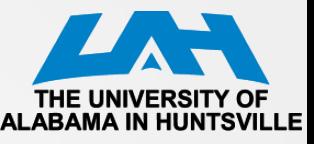

## **LCD Controller Operation**

- LCD controller supports blinking
	- The LCDSON bit is ANDed with each segment's memory bit.
		- When LCDSON = 1, each segment is on or off according to its bit value
		- When LCDSON  $= 0$ , each LCD segment is off
- Timing generation
	- $\bullet$  Uses the  $f_{LCD}$  signal to generate the timing for common and segment lines
	- Proper frequency  $f_{LCD}$  depends on the LCD's requirement for framing frequency and LCD multiplex rate

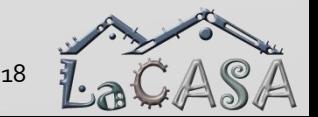

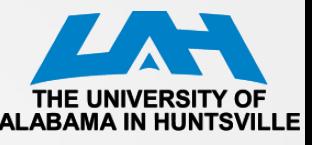

## **LCD\_A Voltage Generation**

- Allows selectable sources for the peak output waveform voltage, V1, as well as the fractional LCD biasing voltages  $V2 - V5$
- VLCD may be sourced from AVCC, an internal charge pump, or externally
- All internal voltage generation is disabled if the oscillator sourcing ACLK is turned off (OSCOFF  $= 1$ ) or the LCD A module is disabled (LCDON = 0)

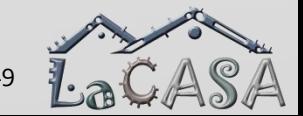

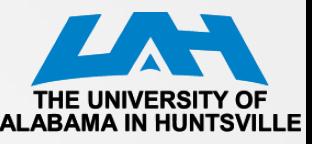

## **LCD\_A Voltage Selection**

### Sourced from

- AVCC when VLCDEXT =  $0$ , VLCDx =  $0$ , and VREFx =  $0$ .
- the internal charge pump when  $VLCDEXT = 0$ ,  $VLCDFEN = 1$ , and  $VLCDx > 0$ 
	- The charge pump is always sourced from DVCC
	- The VLCDx bits provide a software selectable LCD voltage from 2.6 V to 3.44 V (typical) independent of DVCC
	- The internal charge pump may use an external reference voltage when VLCDREFx = 01. In this case, the charge pump voltage will be 3x the voltage applied externally to the LCDREF pin and the VLCDx bits are ignored.
- When VLCDEXT = 1, VLCD is sourced externally from the LCDCAP pin and the internal charge pump is disabled.

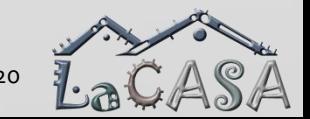

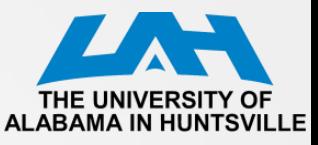

### **Bias Generation**

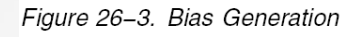

The fractional LCD biasing voltages, V2 − V5 can be generate internally or externally, independent of the source for VLCD

• REXT bit

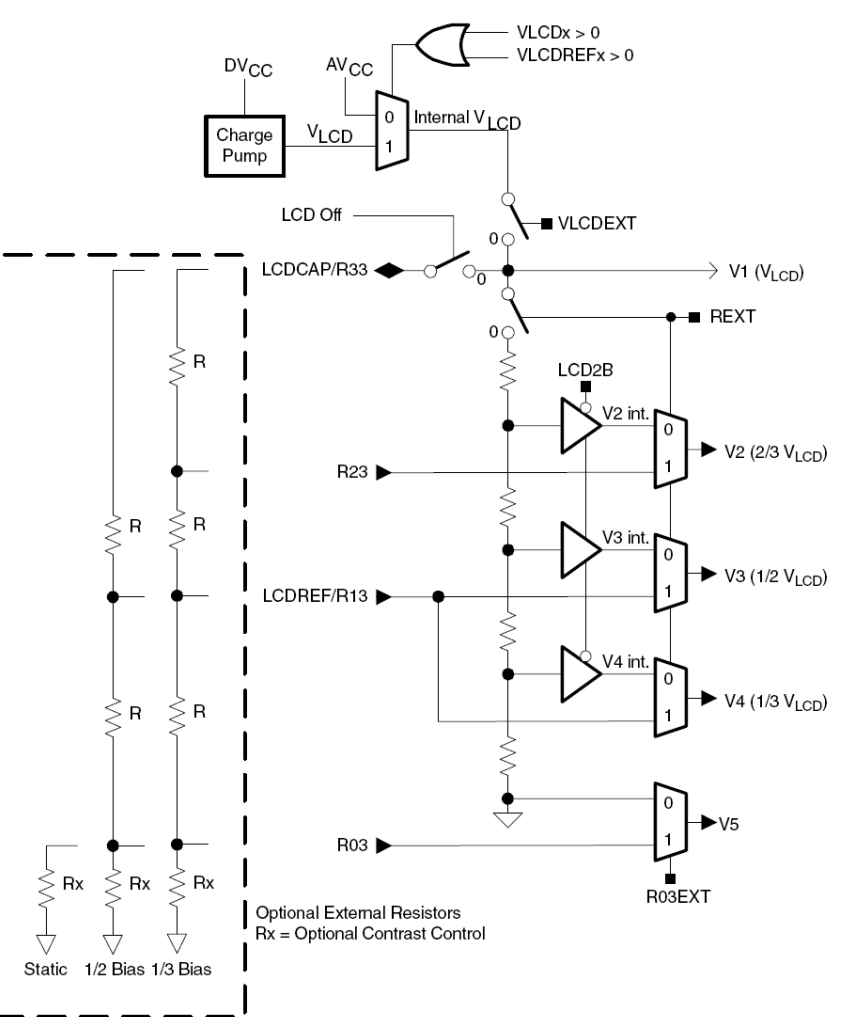

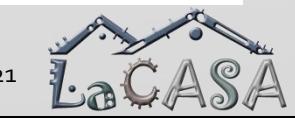

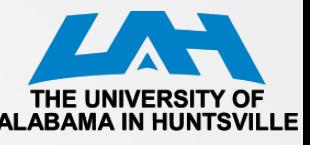

## **LCD\_A Voltage Generation**

- The contrast ratio depends on the used LCD display and the selected biasing scheme
- Table 26−1 shows the biasing configurations that apply to the different modes together with the RMS voltages for the segments turned on (VRMS,ON) and turned off (VRMS,OFF) as functions of VLCD. It also shows the resulting contrast ratios between the on and off states

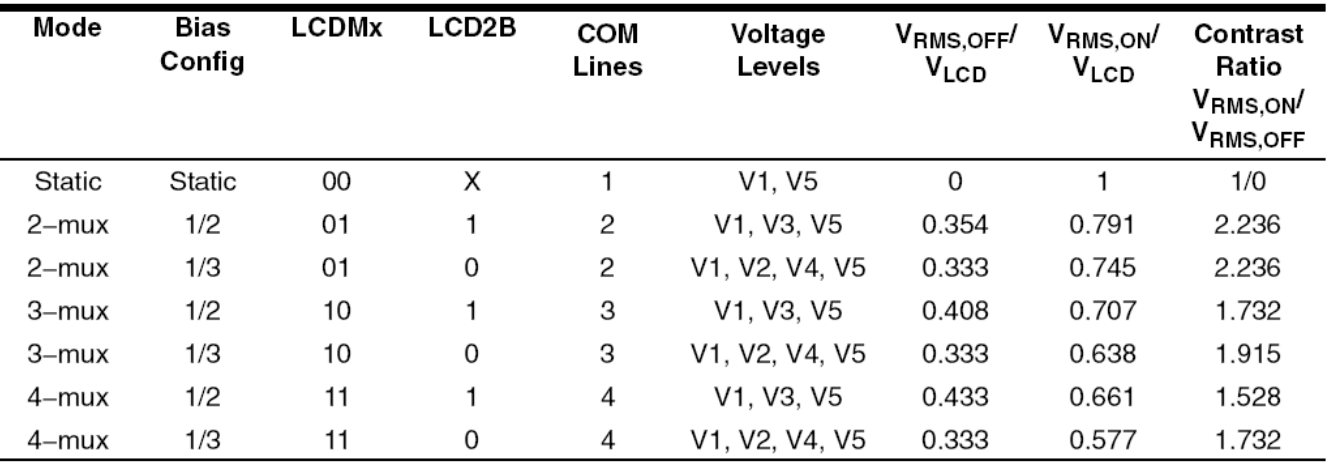

Table 26-1.LCD Voltage and Biasing Characteristics

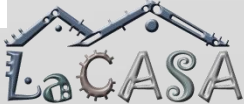

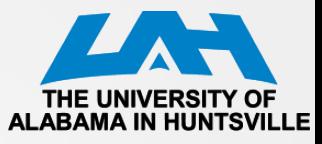

## **Static Mode**

- Each MSP430 segment pin drives one LCD segment
- One common line, COM0, is used

Figure 26-4. Example Static Waveforms

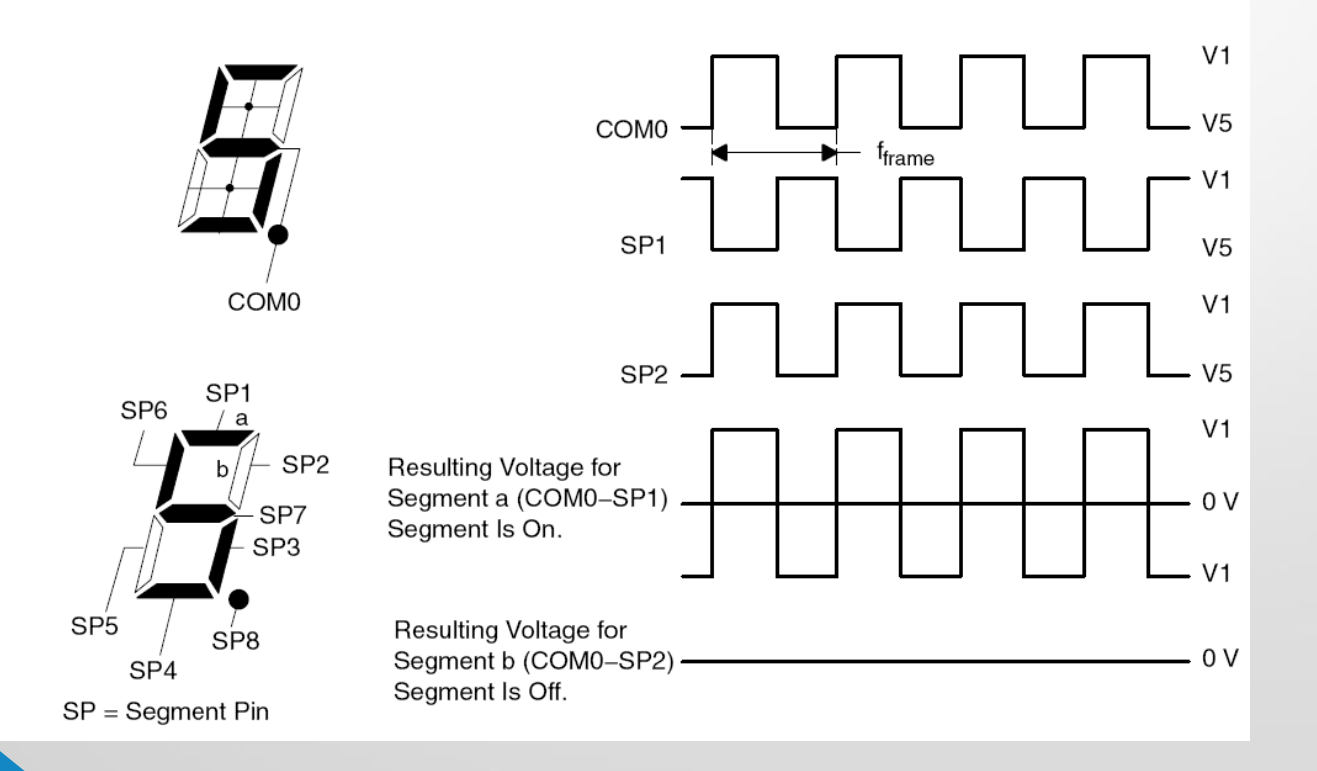

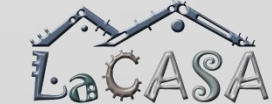

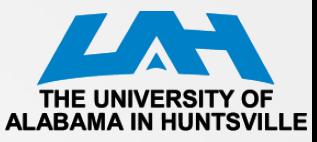

### **Static LCD Example**

Figure 26-5. Static LCD Example

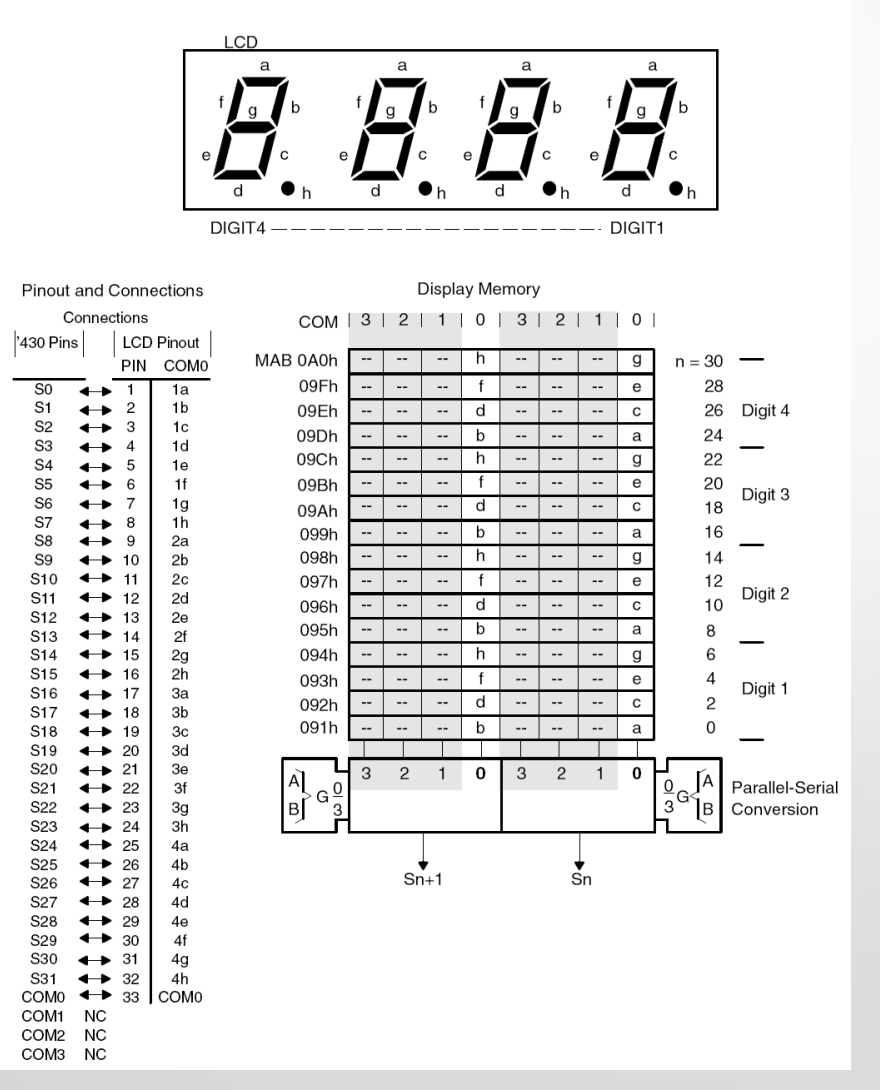

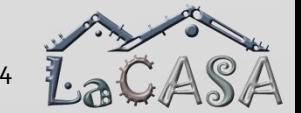

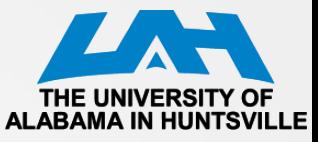

## **Static Mode Software Example**

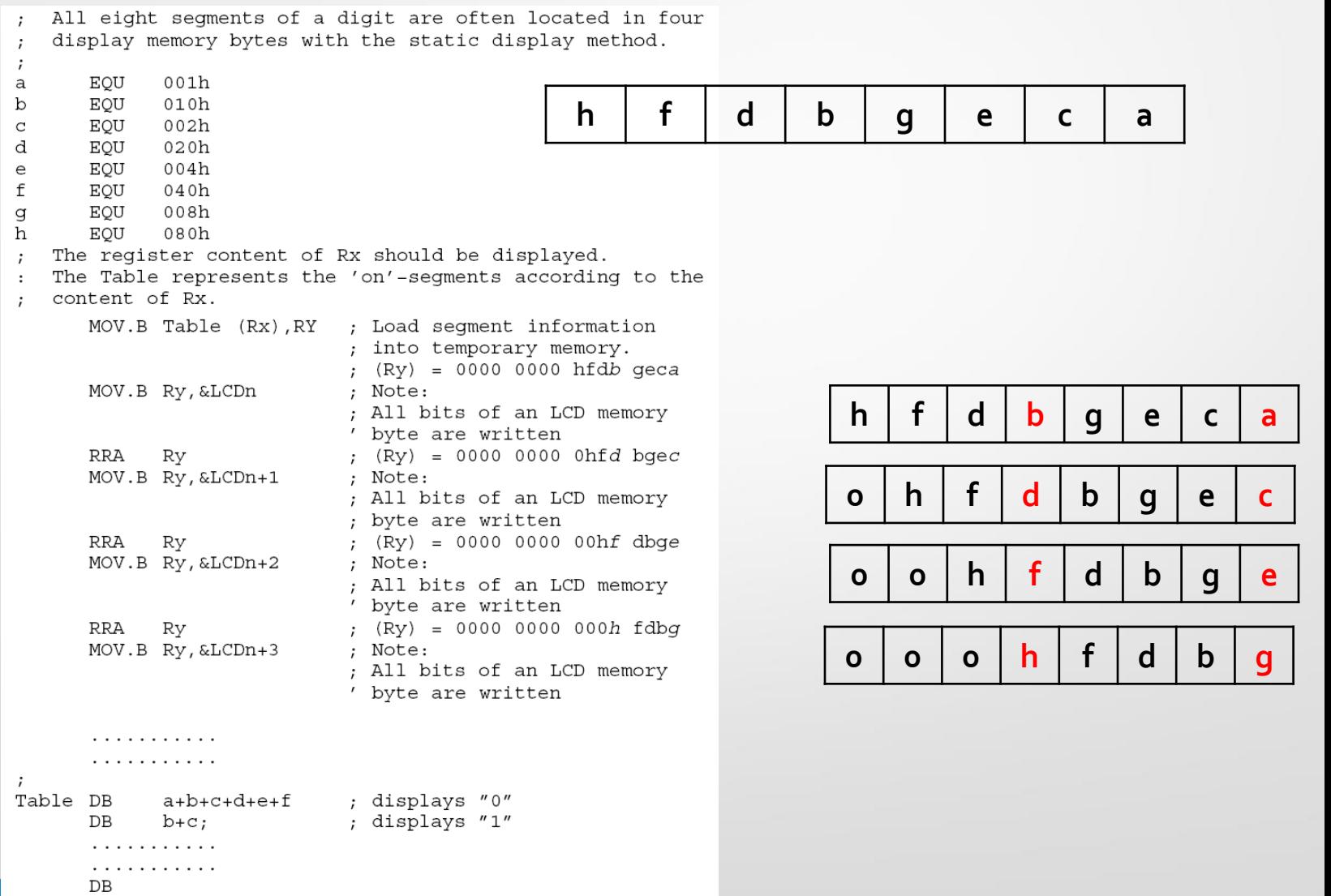

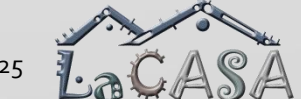

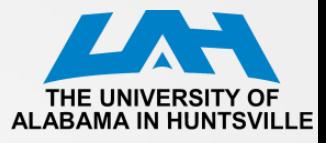

### **2-MUX Mode**

- Each MSP430 segment Figure 26-6. Example 2-Mux Waveforms pin drives two LCD COM1 segments
- Two common lines, COM0 and COM1, are used
- 2-mux example waverforms
	- *a=COM1-SP1*
	- *b=COM1-SP2*
	- *c=COM1-SP3*
	- *d=COM0-SP3*
	- *e=COM0-SP4*
	- *f=COM0-SP1*
	- *g=COM1-SP4*

*h=COM0-SP2*

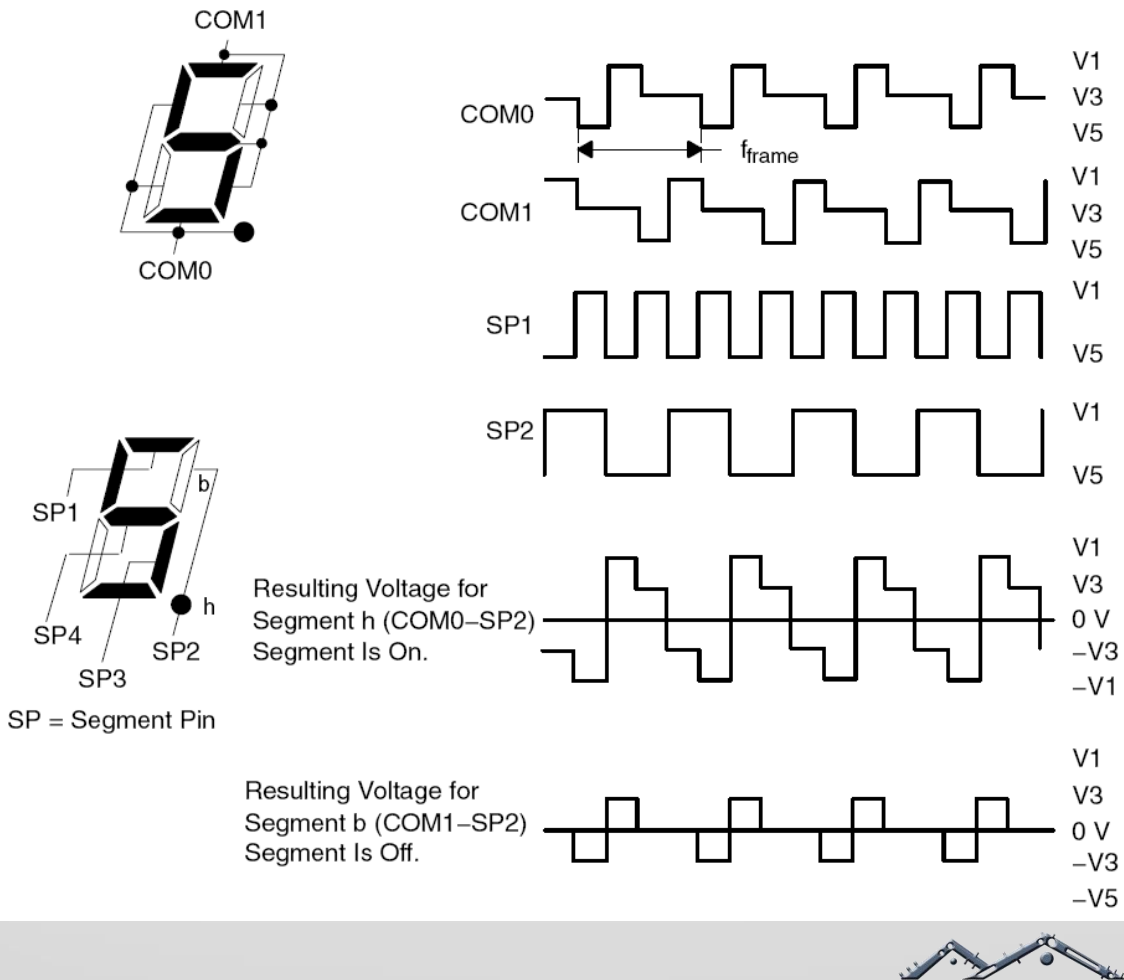

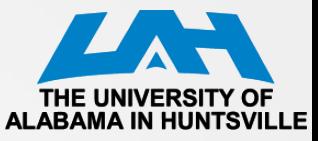

#### **2-MUX LCD Example**

Figure 26-7. 2-Mux LCD Example

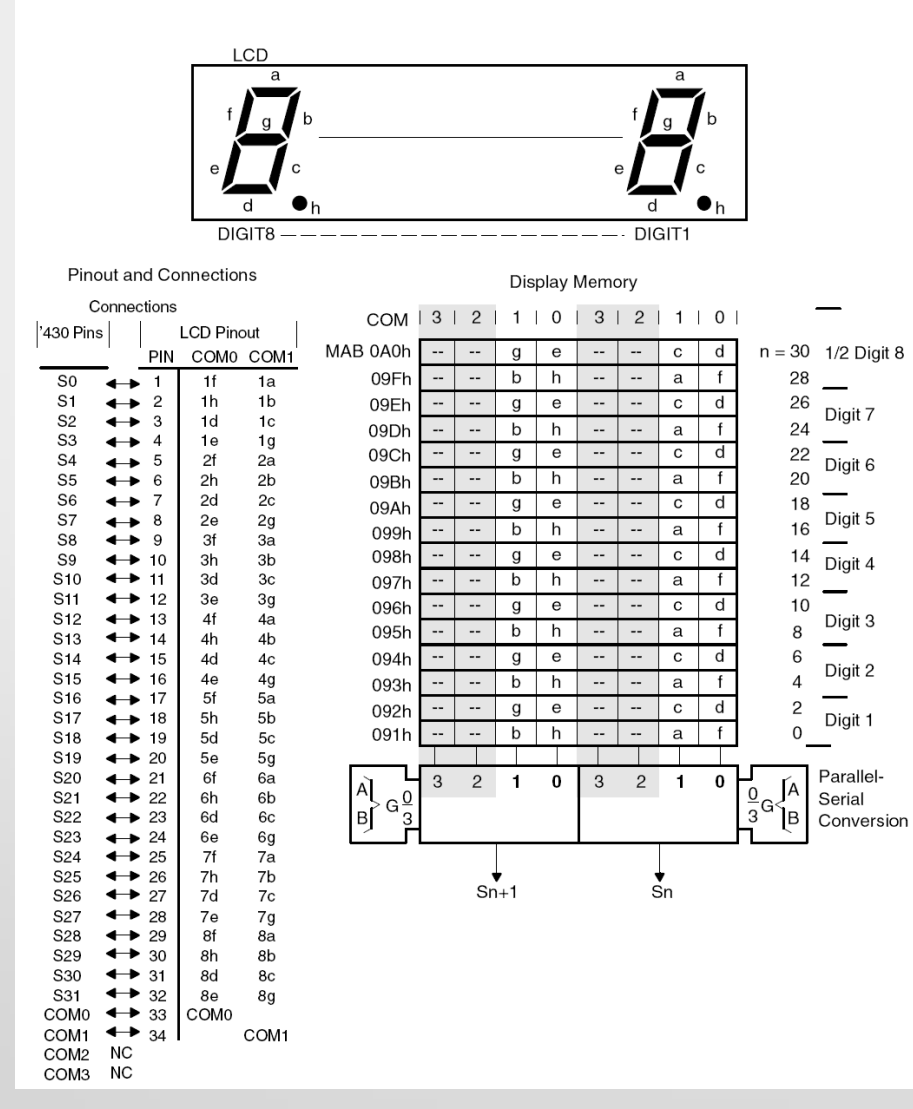

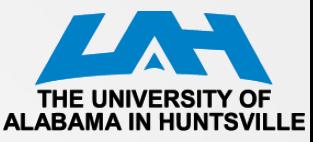

## **2-MUX Software Example**

```
All eight segments of a digit are often located in two
\mathbf{r}display memory bytes with the 2mux display rate
\cdot\cdotEOU
              002h
\mathsf{a}EQU
              020hb
C
       EOU
              008hd
       EQU
              004he
       EQU
              040h
f
              001h
       EOU
       EOU
              080h
q
h
       EOU
              010h
   The register content of Rx should be displayed.
\cdotThe Table represents the 'on'-segments according to the
   content of Rx.
       . . . . . . . . . . .
       . . . . . . . . . . .
       MOV.B Table(Rx), Ry ; Load seqment information into
                             ; temporary memory.
      MOV.B Ry, &LCDn
                             ; (Ry) = 0000 0000 gebh cdaf
                             ; Note:
                             ; All bits of an LCD memory byte
                             ; are written
       RRA
              Ry
                             ; (Ry) = 0000 00000geb hcda
                             ; (Ry) = 0000 0000 00ge bhcd
       RRA
              Ry
       MOV.B Ry, &LCDn+1
                                ; Note:
                             ; All bits of an LCD memory byte
                             ; are written
       . . . . . . . . . . .
       . . . . . . . . . . .
       . . . . . . . . . . .
                               ; displays "0"
Table DB
              a+b+c+d+e+f
       . . . . . . . . . . .
              a+b+c+d+e+f+q ; displays "8"
       DB
       . . . . . . . . . . .
       . . . . . . . . . . .
       DB
       . . . . . . . . . . .
\cdot
```
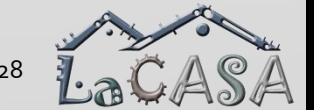

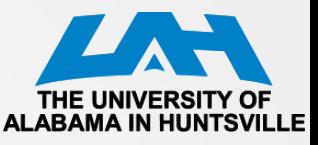

## **3-MUX Mode Waverforms**

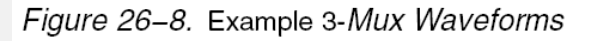

- Each MSP430 segment pin drives three LCD segments
- Three common lines, COM0 and COM1, and COM2 are used
- 3-mux example waverforms

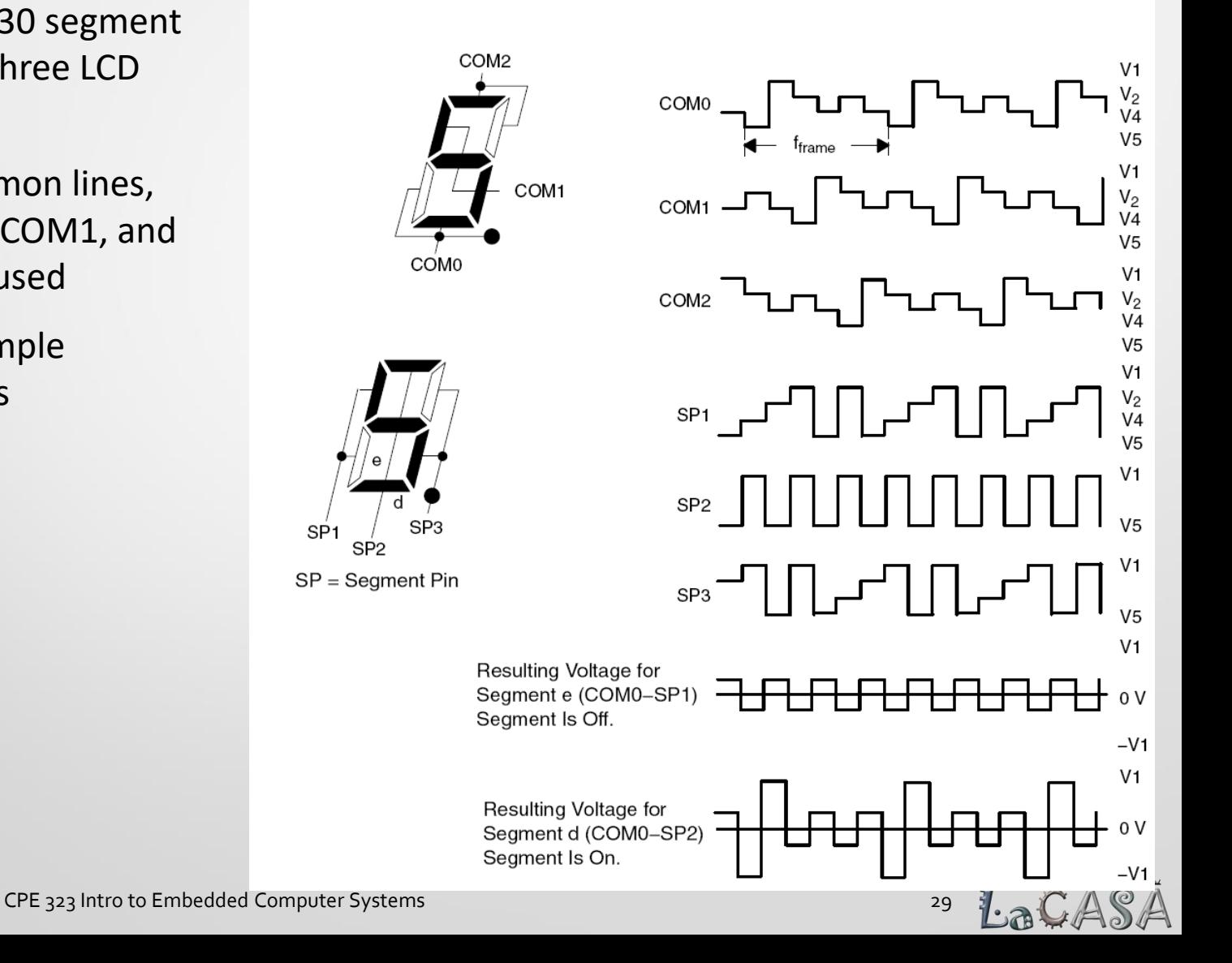

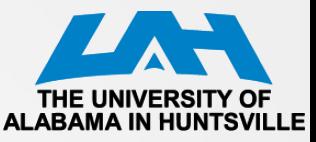

#### **3-MUX LCD Example**

Figure 26-9. 3-Mux LCD Example

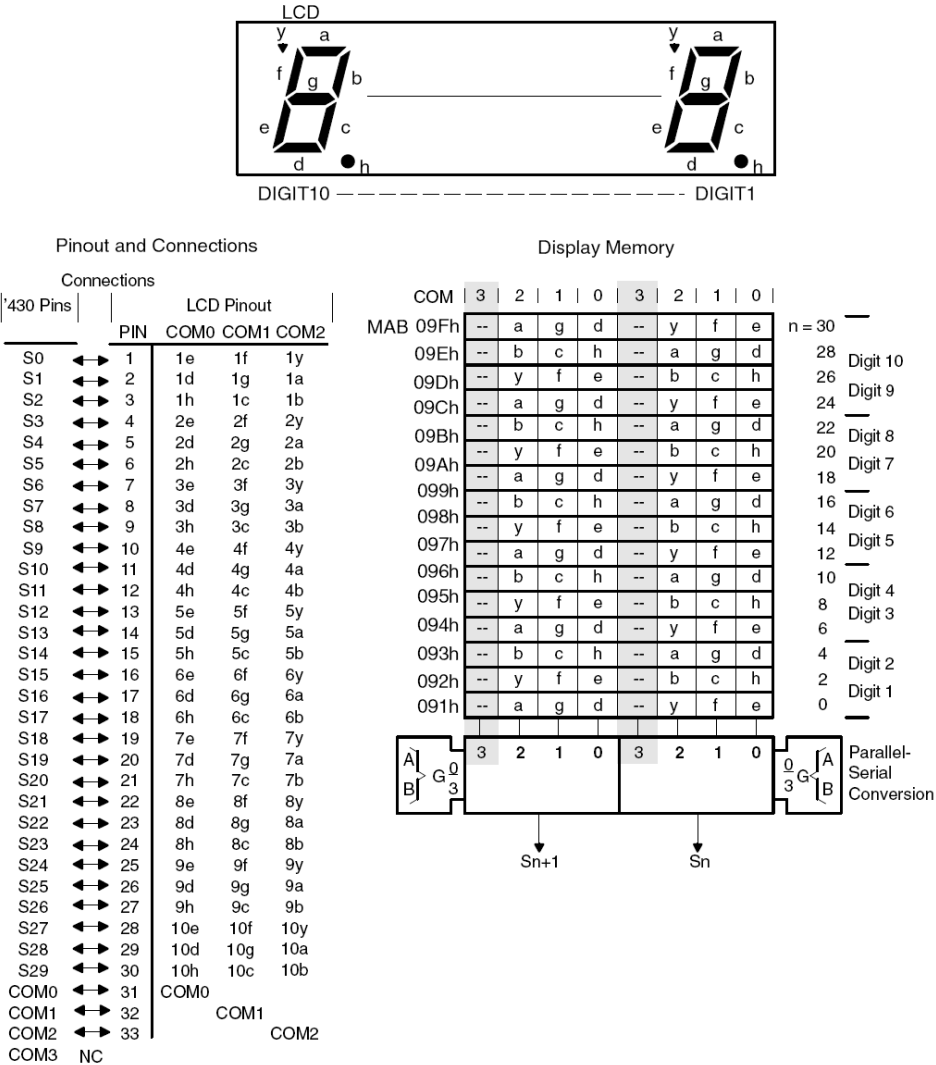

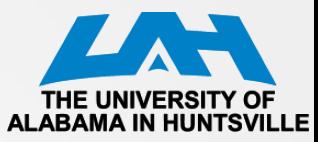

### **3-MUX Software Example**

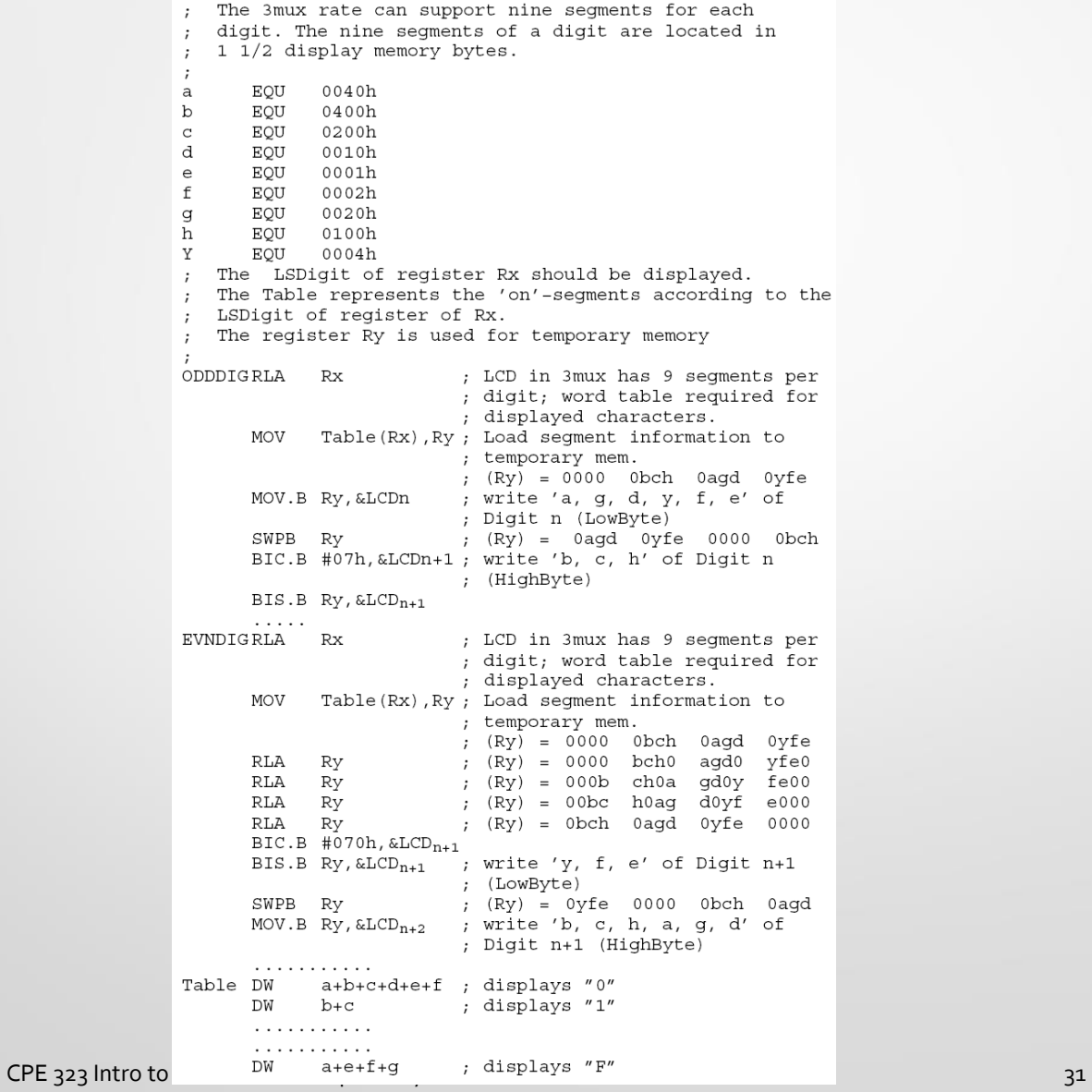

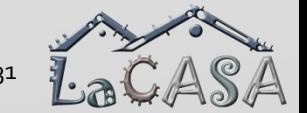

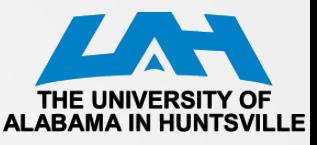

## **4-MUX Mode Waverforms**

Figure 26-10. Example 4-Mux Waveforms

- Each MSP430 segment pin drives four LCD segments
- Four common lines, COM0, COM1, COM2, and COM3 are used
- 4-mux example waverforms

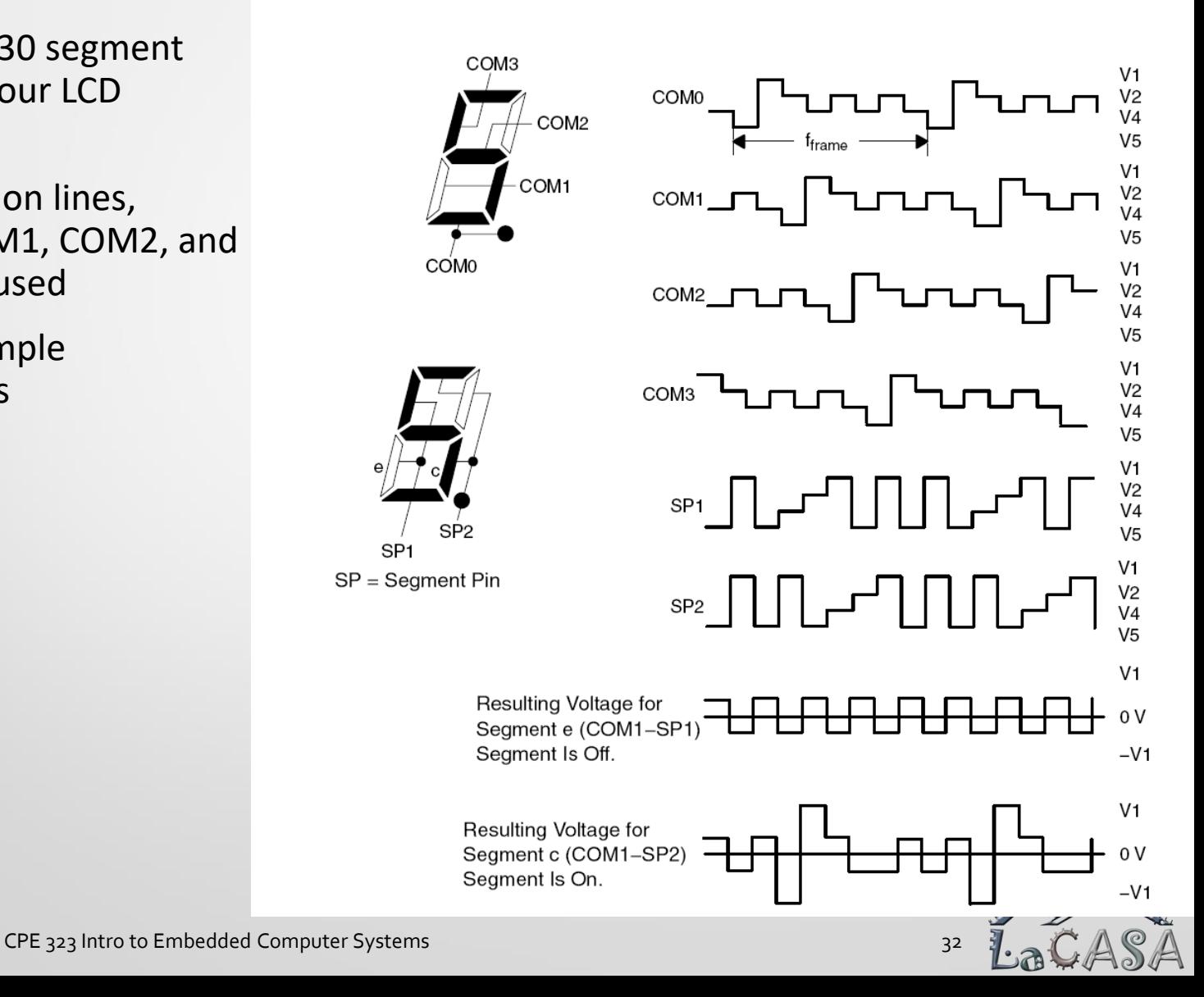

![](_page_32_Picture_0.jpeg)

#### **4-MUX LCD Example**

#### Figure 26-11.4-Mux LCD Example

![](_page_32_Figure_3.jpeg)

![](_page_32_Figure_4.jpeg)

![](_page_32_Picture_5.jpeg)

CPE 323 Intro to Embedded Computer Systems 33 September 2014 12:33 September 2014 13:33

![](_page_33_Picture_0.jpeg)

## **4-MUX Software Example**

![](_page_33_Picture_16.jpeg)

![](_page_33_Picture_3.jpeg)

CPE 323 Intro to Embedded Computer Systems 34 Second 2012 12:34

![](_page_34_Picture_0.jpeg)

## **LCD Control Registers**

#### Table 26-2.LCD Controller Registers

![](_page_34_Picture_19.jpeg)

![](_page_34_Picture_4.jpeg)

CPE 323 Intro to Embedded Computer Systems 35 September 2014 12:35 September 2014

![](_page_35_Picture_0.jpeg)

## **LCD\_A Control Register**

#### LCDACTL, LCD\_A Control Register

![](_page_35_Picture_19.jpeg)

![](_page_35_Picture_20.jpeg)

![](_page_35_Picture_5.jpeg)

![](_page_36_Picture_0.jpeg)

## **LCD\_A Port Control Register**

#### LCDAPCTL0, LCD\_A Port Control Register 0

![](_page_36_Picture_19.jpeg)

![](_page_36_Picture_4.jpeg)

CPE 323 Intro to Embedded Computer Systems 37 April 2012 12:30 April 2014 13:30 April 2014 13:30 April 2014 13:37

![](_page_37_Picture_0.jpeg)

## **LCD\_A Port Control Register (1)**

#### LCDAPCTL1, LCD\_A Port Control Register 1  $\overline{7}$ 5 6 3 2 0 4  $\mathbf{1}$ **Unused** LCDS36 LCDS32  $rw-0$  $rw-0$  $rw-0$  $rw-0$  $rw-0$  $rw-0$  $rw-0$  $rw-0$ Unused **Unused** Bits  $7 - 2$ LCDS36 Bit 1 LCD segment 36 to 39 enable This bit only affects pins with multiplexed functions. Dedicated LCD pins are always LCD function. Multiplexed pins are port functions. 0 Pins are LCD functions 1 **LCDS32** Bit 0 LCD segment 32 to 35 enable This bit only affects pins with multiplexed functions. Dedicated LCD pins are always LCD function. Multiplexed pins are port functions. 0 Pins are LCD functions 1

![](_page_37_Picture_3.jpeg)

![](_page_38_Picture_0.jpeg)

# LCD\_A Voltage Control Register (0)<sup>ALABAMA IN</sup>

#### LCDAVCTL0, LCD\_A Voltage Control Register 0

![](_page_38_Picture_20.jpeg)

![](_page_38_Picture_21.jpeg)

CPE 323 Intro to Embedded Computer Systems 39 39 39 39 39

![](_page_38_Picture_6.jpeg)

![](_page_39_Picture_0.jpeg)

## LCD A Voltage Control Register (1)<sup>ALABAMA IN HU</sup>

#### LCDAVCTL1, LCD\_A Voltage Control Register 1  $\overline{7}$ 6 5  $\overline{4}$ 3 2  $\mathbf{1}$ 0 Unused **VLCDx** Unused  $rw-0$  $rw-0$  $rw-0$  $rw-0$  $rw-0$  $rw-0$  $rw-0$  $rw-0$ Unused Unused Bits  $7 - 5$ **VLCDx** Bits Charge pump voltage select. LCDCPEN must be 1 for the charge pump to be enabled. AV<sub>CC</sub> is used for V<sub>LCD</sub> when VLCDx = 0000 and VREFx = 00  $4 - 1$ and  $VLCDEXT = 0$ . 0000 Charge pump disabled 0001  $V_{LCD} = 2.60 V$ 0010  $V_{\text{ICD}}$  = 2.66 V 0011  $V_{LCD} = 2.72 V$ 0100  $V_{LCD} = 2.78 V$ 0101  $V_{LCD} = 2.84$  V 0110  $V_{LCD} = 2.90 V$ 0111  $V_{LCD} = 2.96 V$ 1000  $V_{LCD} = 3.02 V$ 1001  $V_{LCD} = 3.08 V$ 1010  $V_{LCD} = 3.14 V$ 1011  $V_{LCD} = 3.20 V$ 1100  $V_{LCD} = 3.26 V$ 1101  $V_{LCD} = 3.32 V$ 1110  $V_{LCD} = 3.38 V$

CPE 323 Intro to Embedded Computer Systems

Unused

Bit 0

**Unused** 

1111  $V_{LCD} = 3.44 V$ 

![](_page_40_Picture_0.jpeg)

### **DRFG4618 LCD Interface**

![](_page_40_Figure_2.jpeg)

![](_page_40_Picture_3.jpeg)

CPE 323 Intro to Embedded Computer Systems 41 April 2012 12:30 April 2013 12:41

![](_page_41_Picture_0.jpeg)

## **Softbaugh LCD SBLCDA4: Segment Description**

SBLCDA4 Display

![](_page_41_Picture_3.jpeg)

![](_page_41_Picture_4.jpeg)

![](_page_41_Figure_5.jpeg)

![](_page_41_Picture_6.jpeg)

COM<sub>0</sub>

COM<sub>2</sub>

## **Mapping SBCDA4 segments to MSP430 pinsxx (TI Experimenter board)**

![](_page_42_Picture_16.jpeg)

CPE 323 Intro to Embedded Computer Systems 43 April 2012 12:00 12:00 12:00 12:00 12:00 12:00 143